# **Inhaltsverzeichnis**

#### **Einleitung xvii**

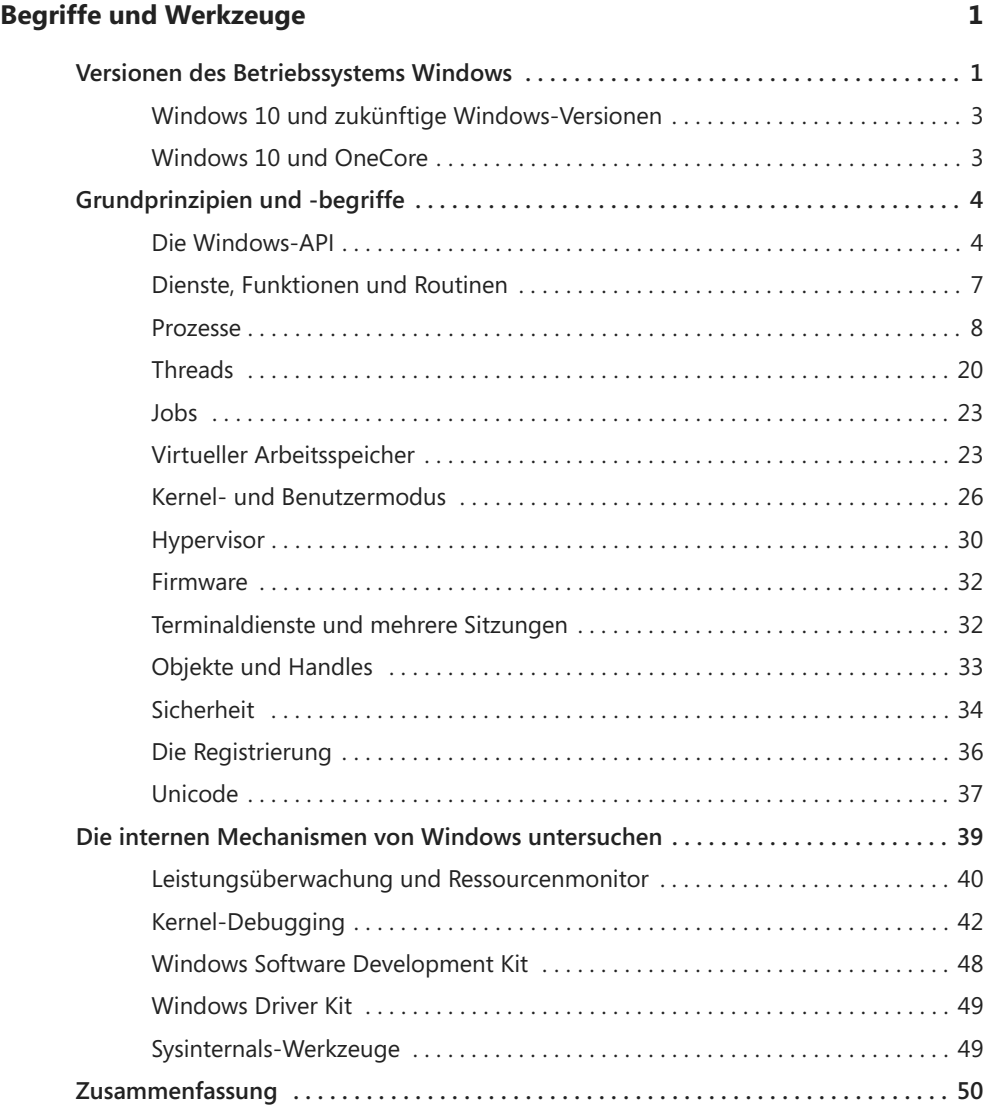

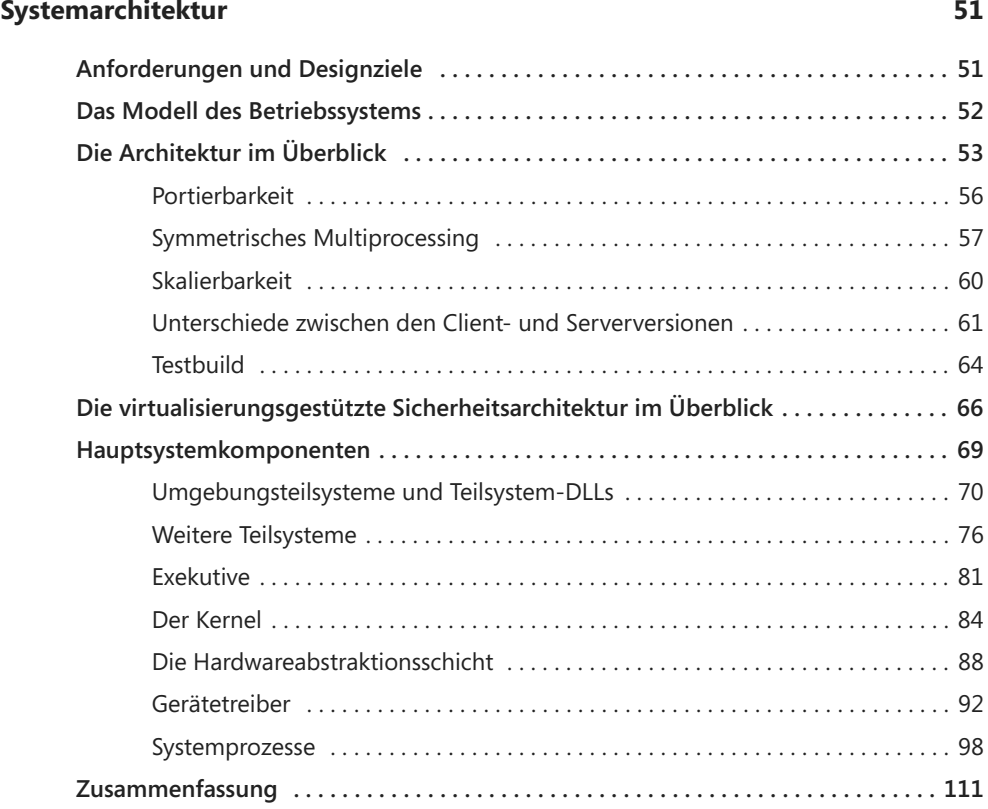

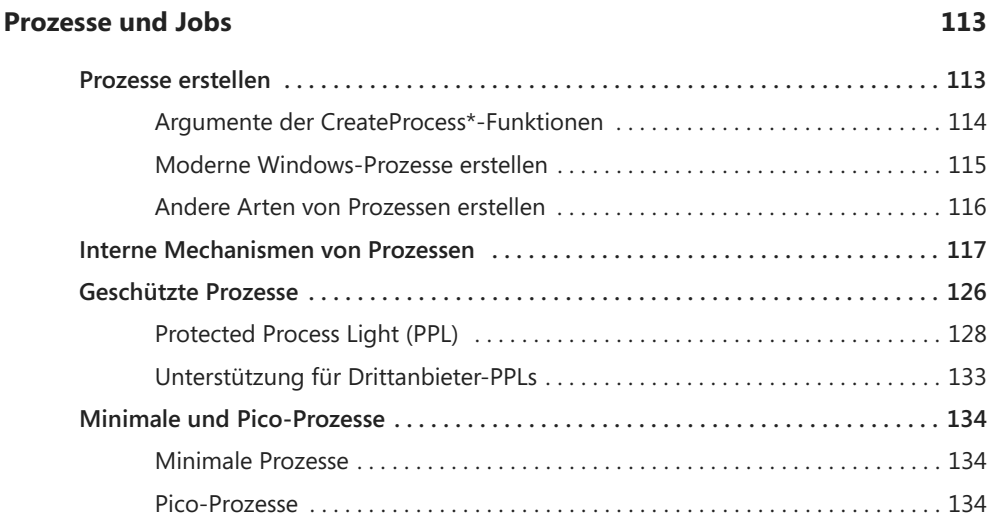

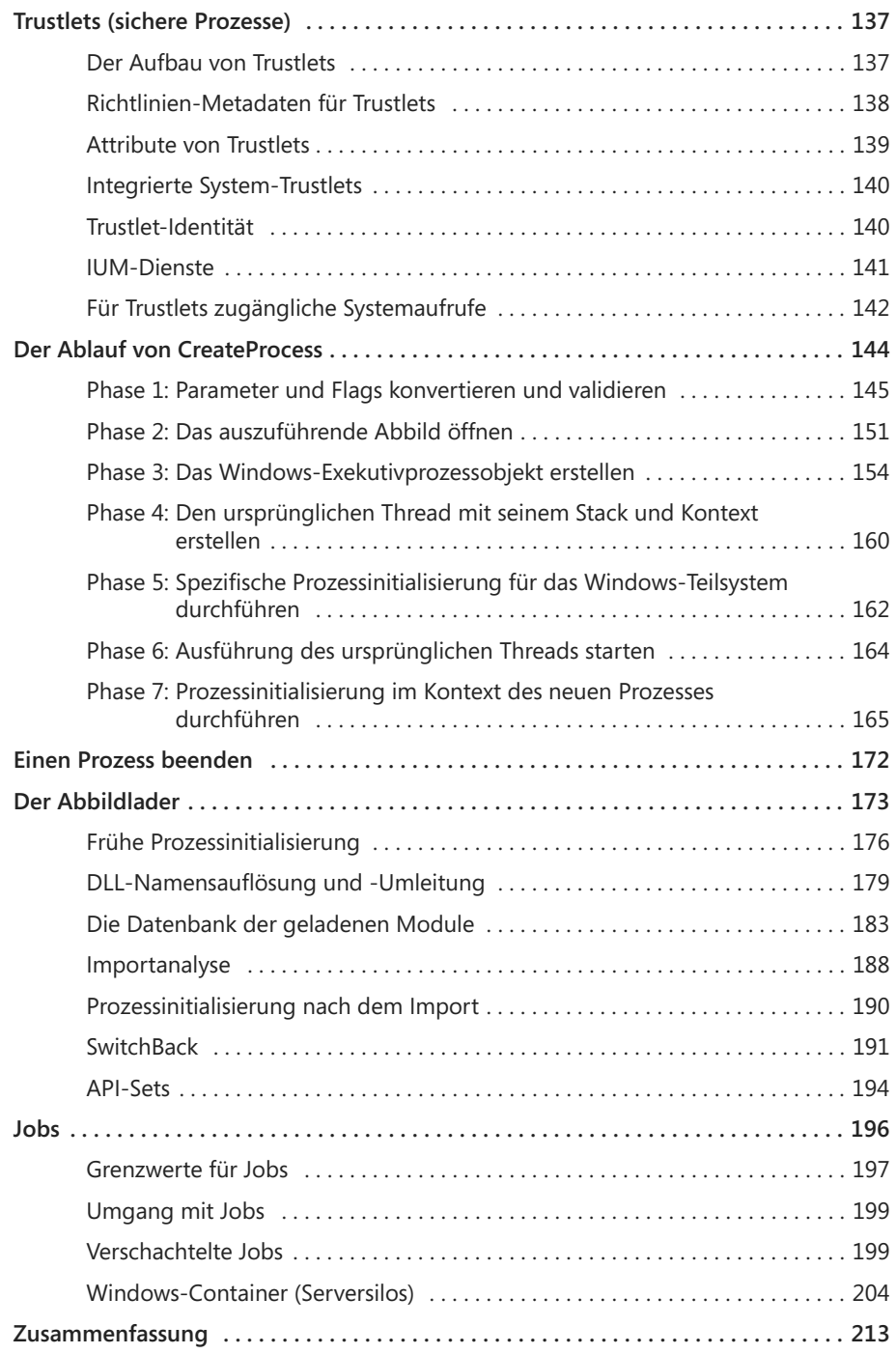

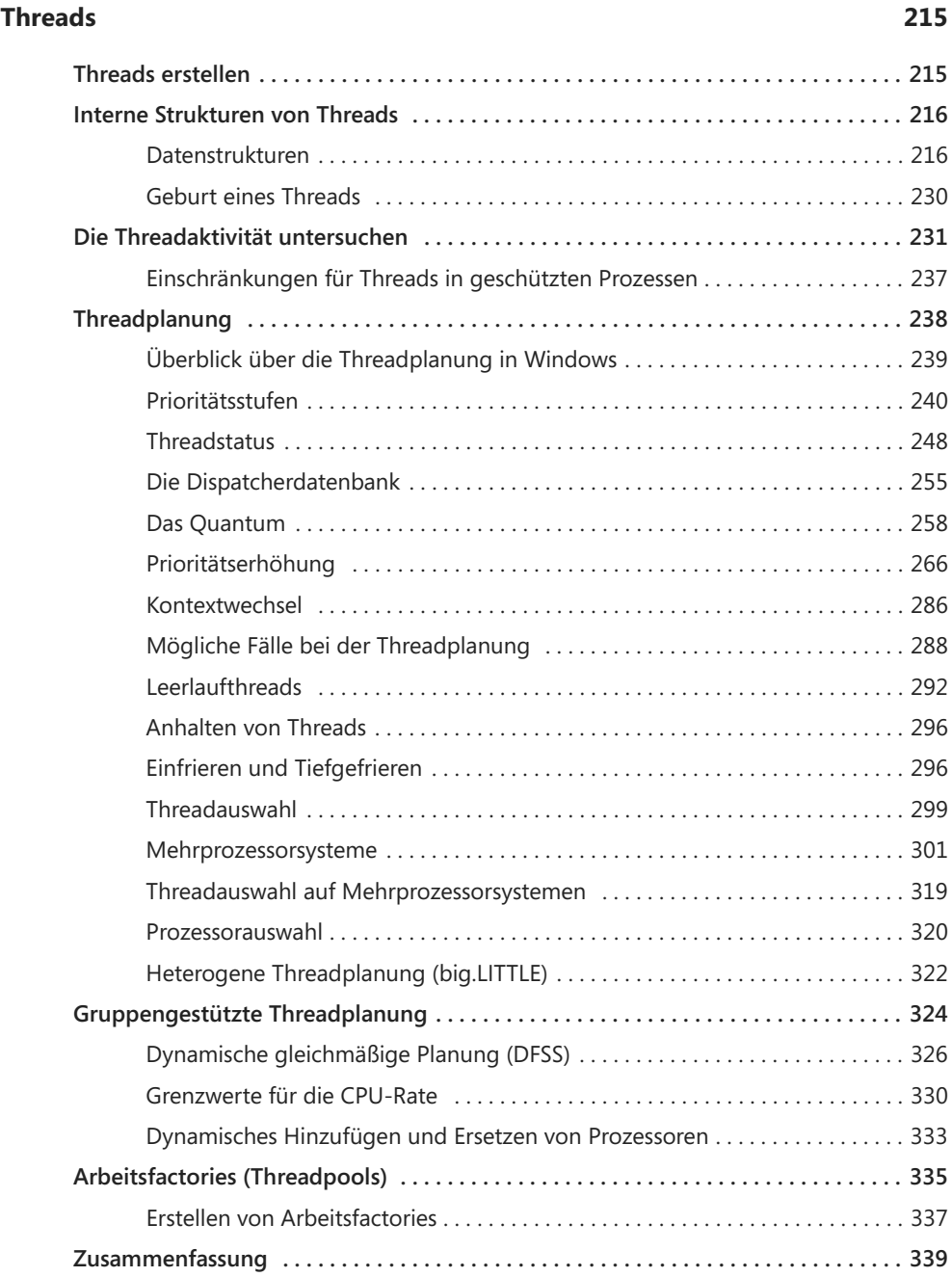

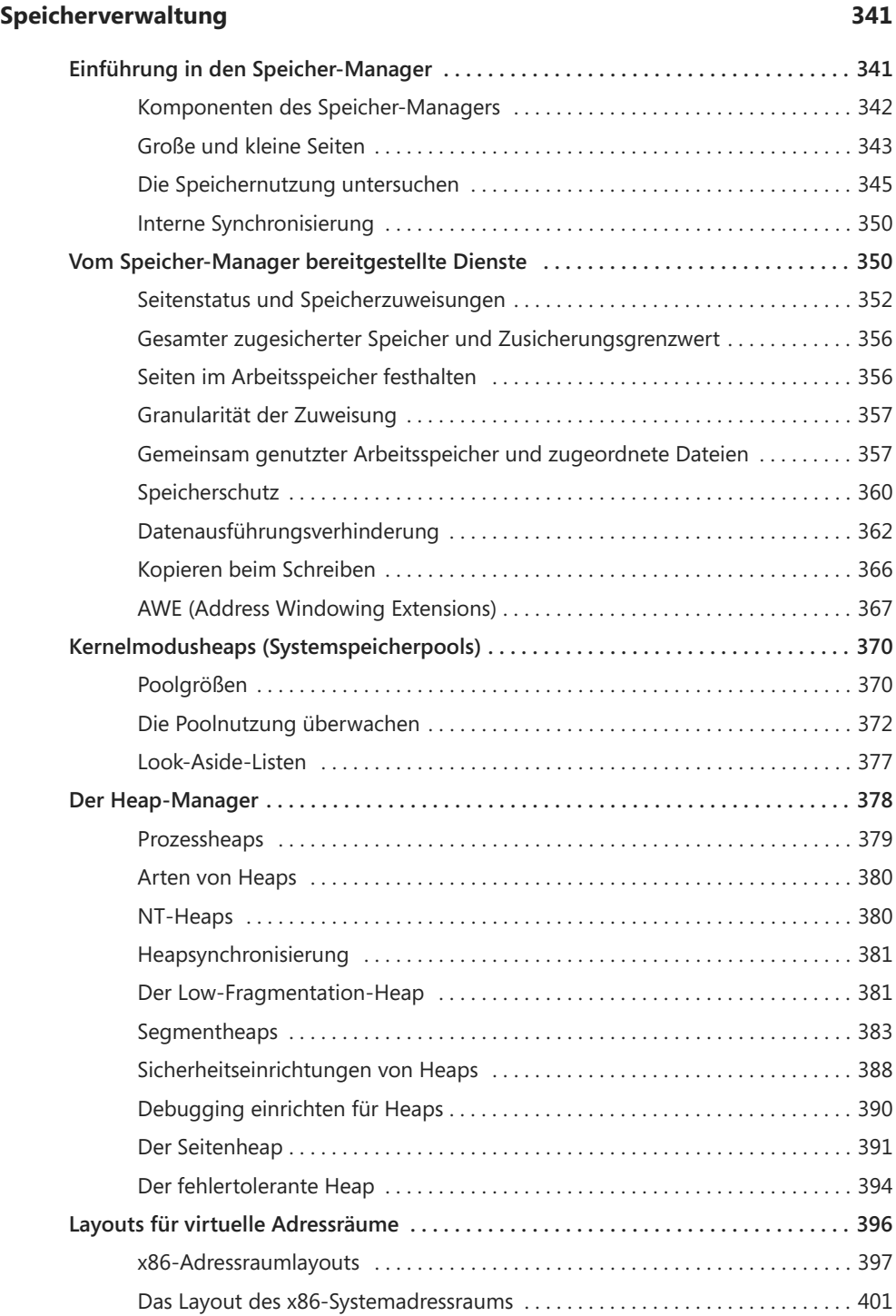

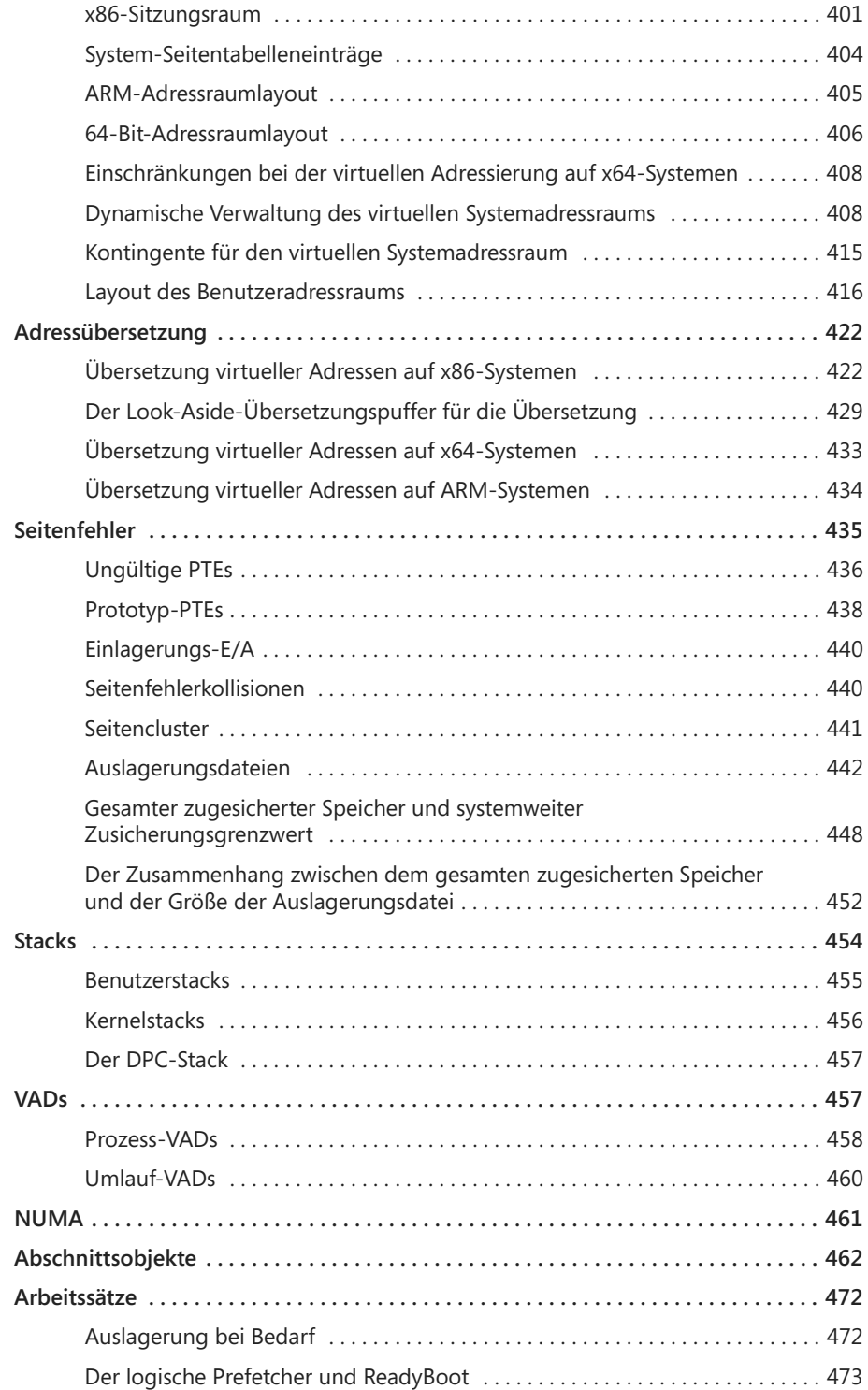

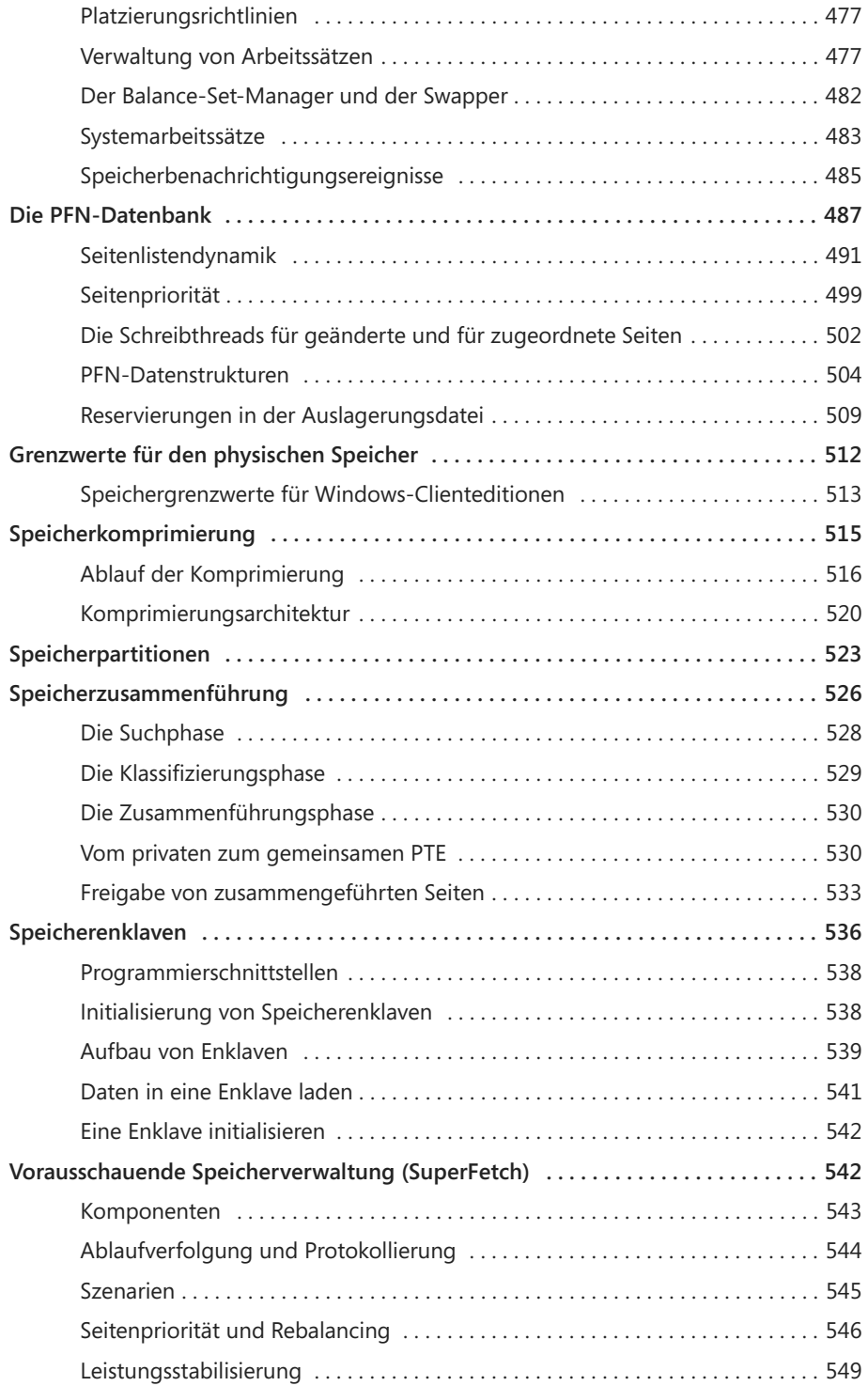

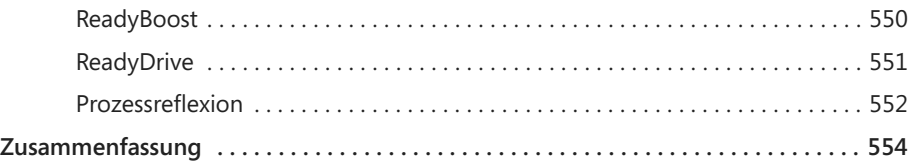

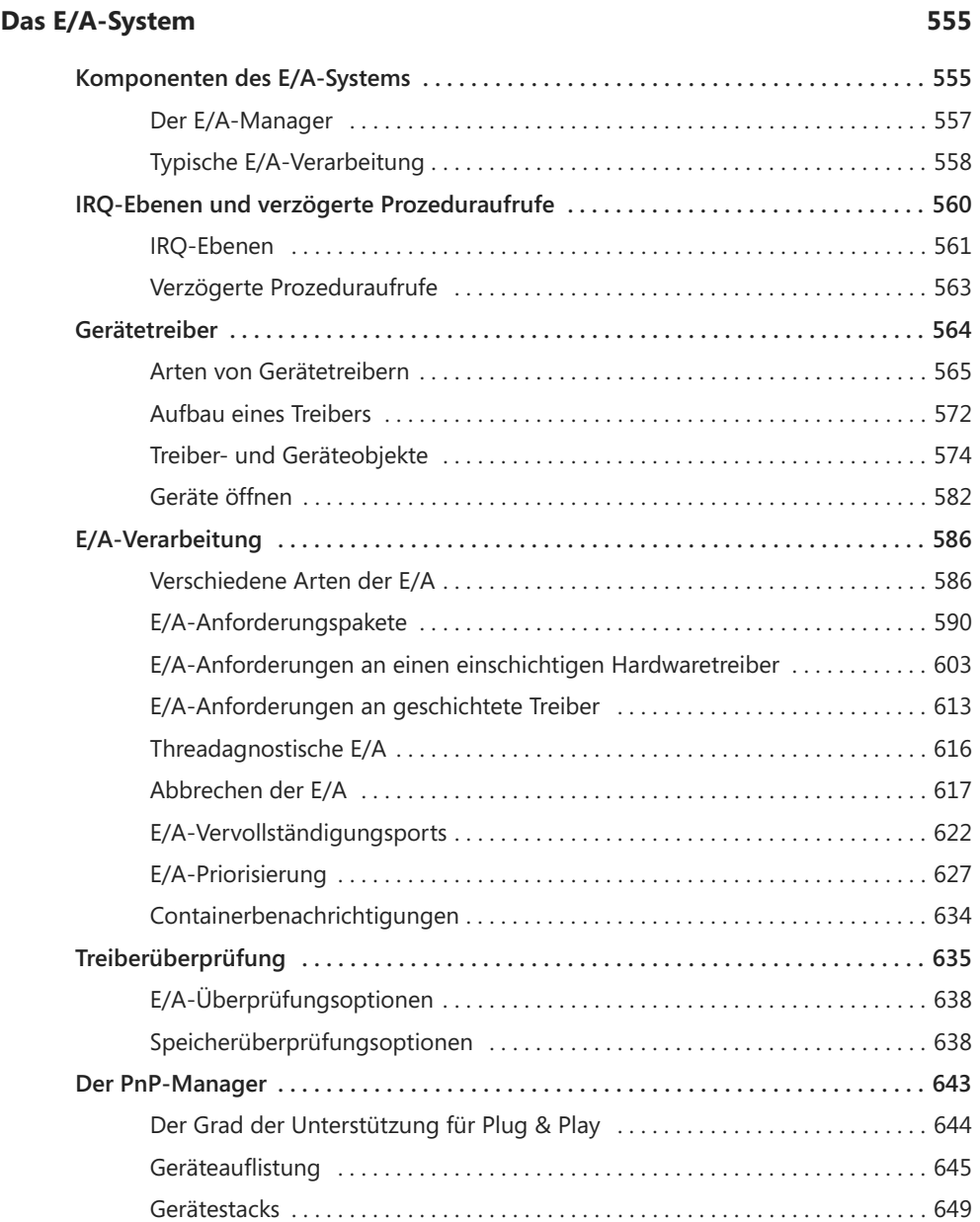

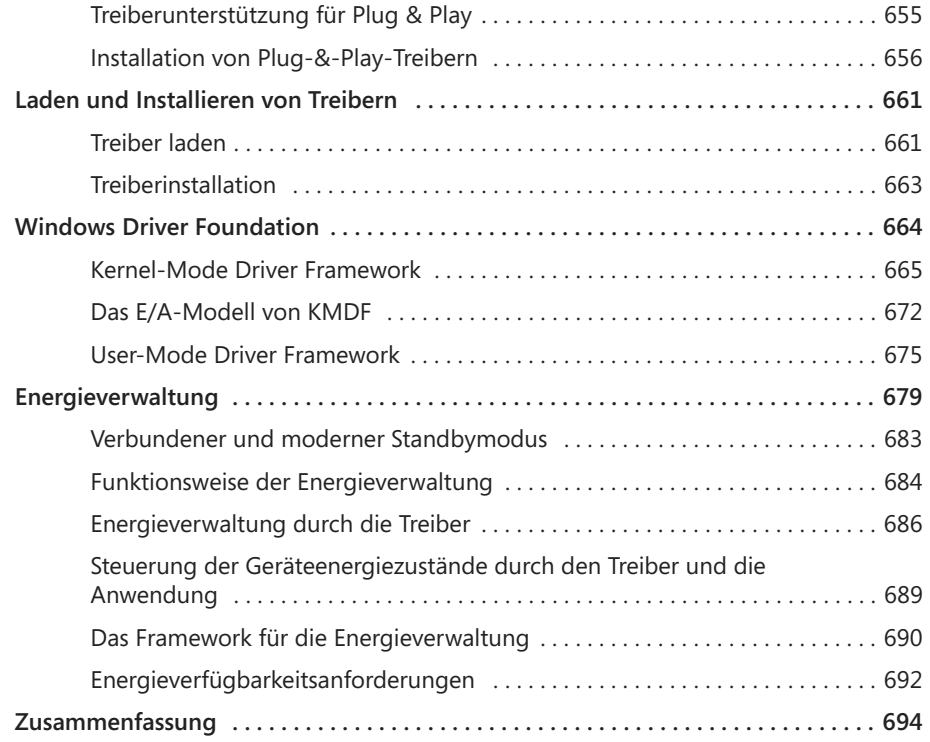

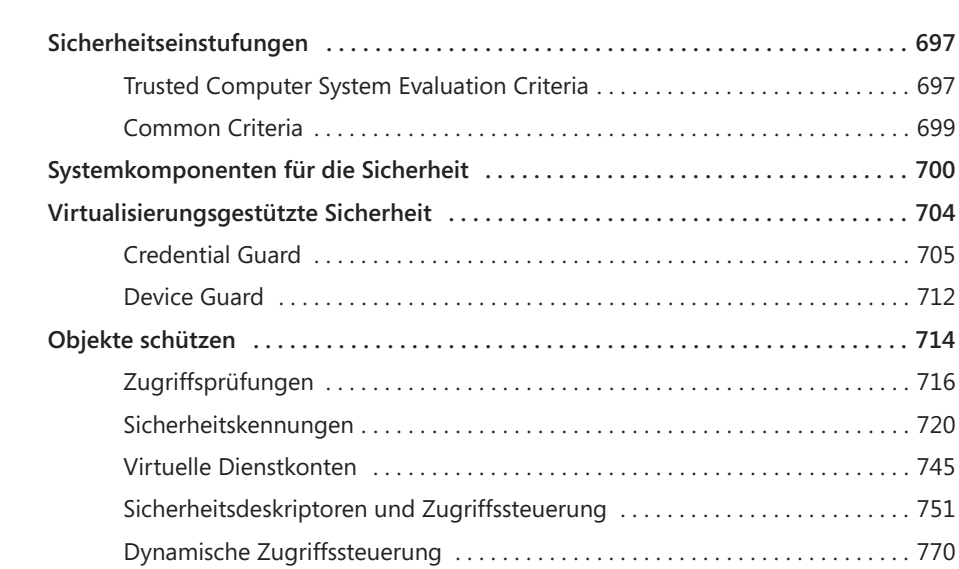

**Sicherheit 697**

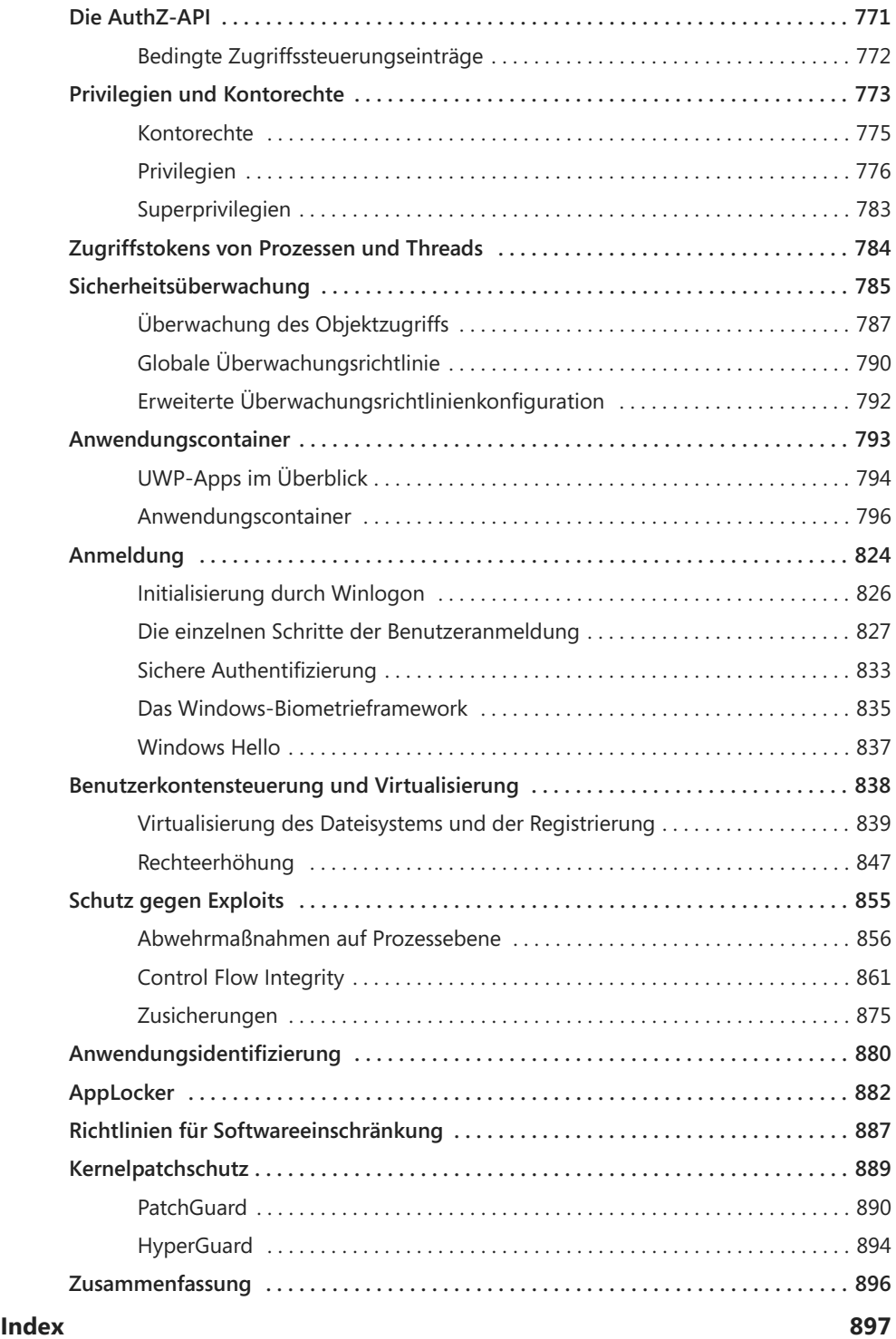